$\overline{?}$ 

一、如何在快手做广告?

 $2<sub>0</sub>$ 

 $(1)$  ;

 $1$ 

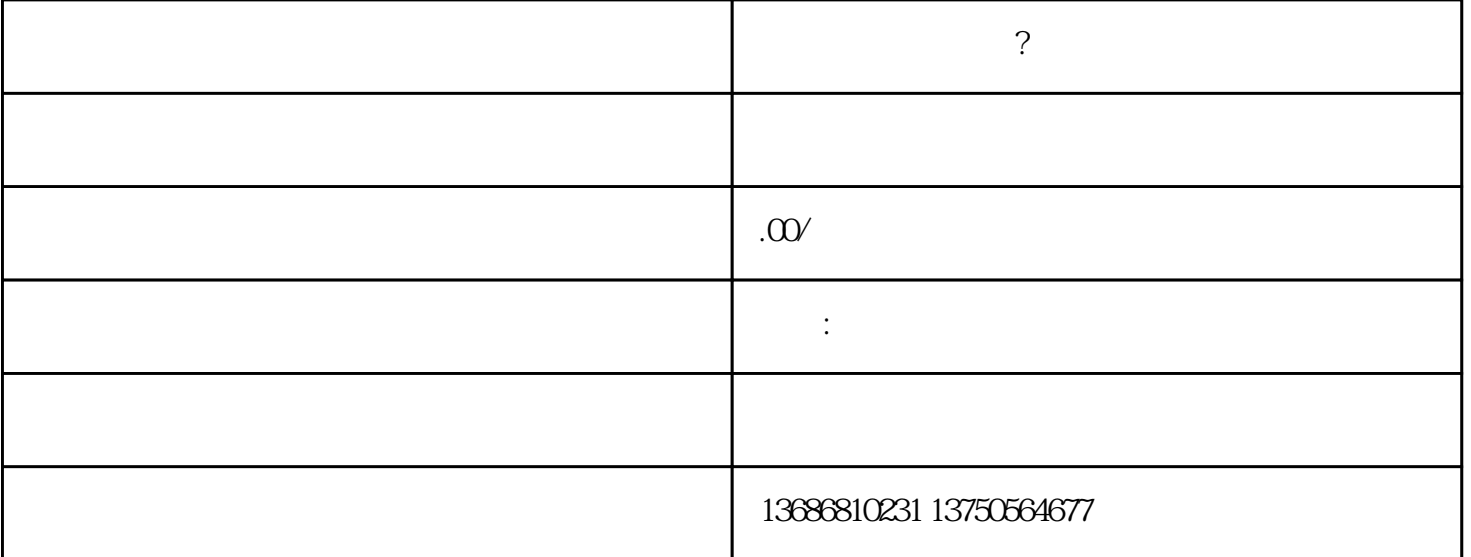

 $\overline{?}$ 

 $\sim$   $720$  is the  $720$ 

 $(3)$ 

 $(2)$ 

二、在快手做广告需求准备什么材料及流程有哪些? 1 and  $\tilde{a}$ 

 $\ddot{e}$ 资质文件以及ICP备案证书等。详细如下:

2、在快手做广告的流程有哪些?  $(1)$ 

 $(2)$